# **README - Siemens Mireo bwegt Design - Baden Würtemberg**

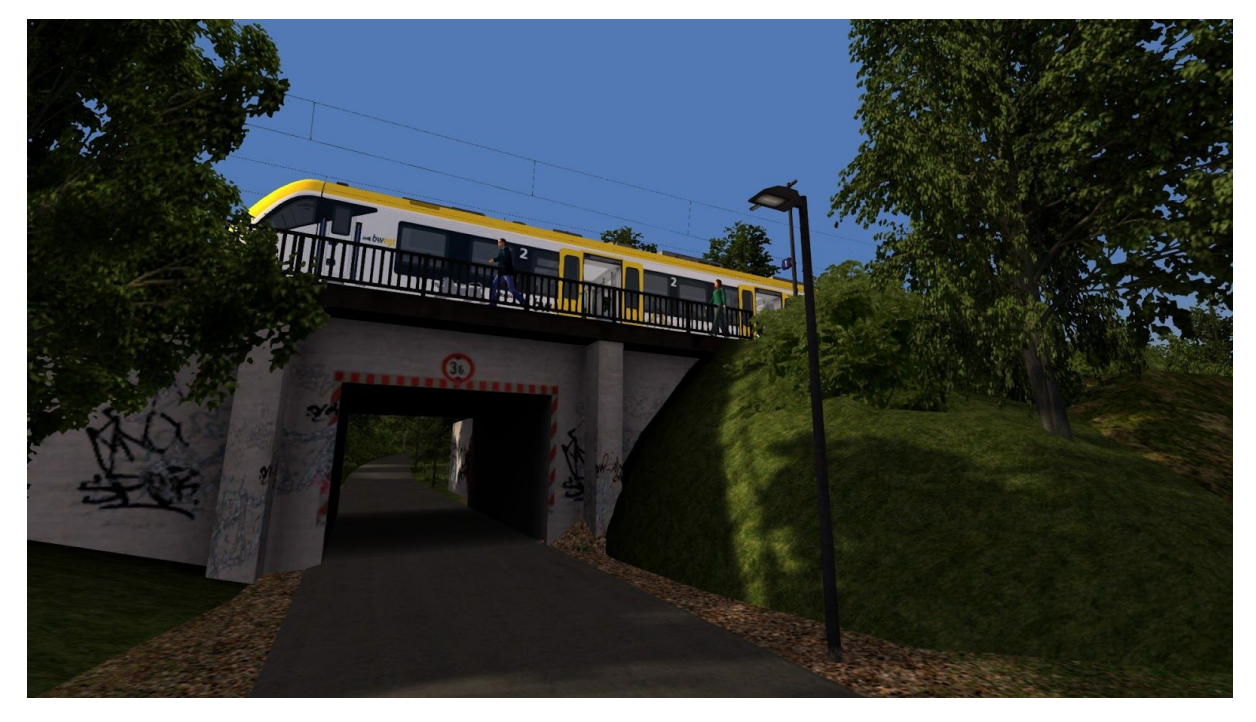

## 1 Einleitung

Der Mireo (ET 463) fährt ab seit einiger Zeit in Baden Württemberg, unter anderem als Regionalbahn zwischen Freiburg und Basel. Andere Einsätze sind geplant. Aus diesem Grund ist er besonders geeignet für den TrainSimulator und die Strecke Frankfurt Highspeed. Er verkehrt sowohl in Einzel- aber auch als Doppel- und Dreifachtraktion.

### 2 Inhalt

Im Paket ist eine RWP-Datei zum Installieren vorhanden, mitgeliefert werden dabei:

- Mireo BWEGT A1 (1. Klasse)
- Mireo BWEGT B (Mittelwagen)
- Mireo BWEGT A2 (2. Klasse)
- Eigene Innenansicht
- Schwarzes Cabview

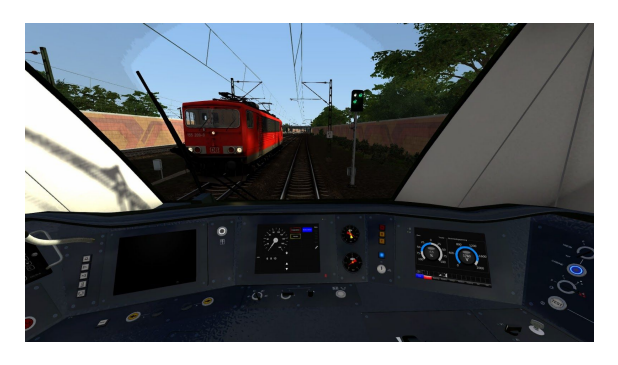

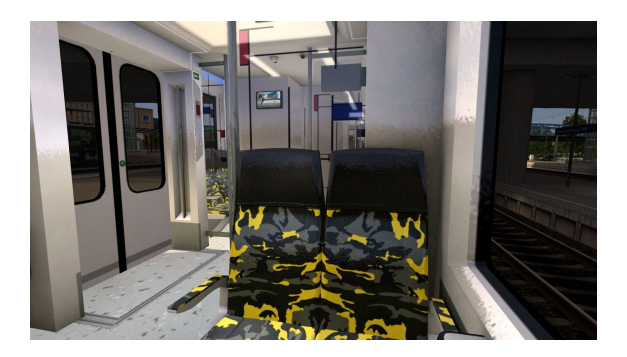

Nicht enthalten ist dabei ein Preload, gekuppelt werden die Fahrzeuge jedoch so:

## 3 Kuppeln

Einfachtraktion: A1 - B - A2 Doppeltraktion: A1 - B - A2 = A1 - B - A2 Dreifachtraktion: A1 - B - A2 = A1 - B - A2= A1 - B - A2

#### 4 Realität

Das Modell soll den Siemens Mireo darstellen, ist aber nur Semi Real, es basiert auf dem Christrains Sprinter SNG, dieser ist auch das einzige was benötigt wird. Aufgrund des Grundmodells ist im Fahrzeug ATB statt PZB und ETCS eingebaut.

#### 5 Installation

- 1) Installieren sie die RWP-Datei
- 2) Kopieren sie den Inhalt des Ordners:

RailWorks\Assets\ChrisTrains\NS SNG\RailVehicles\CT NS SNG

nach:

RailWorks\Assets\ChrisTrains\NS SNG\RailVehicles\Version BWEGT **ohne bereits vorhandene Daten zu überschreiben!!**

**Dieses Repaint verursacht Doppelte Dateien, wer dies nicht möchte kann das Repaint nicht verwenden!!**

### 6) Modding

Wer die Möglichkeiten hat dieses Repaint zu verbessern, z.B. durch die Kreation eines Preloads, darf dies gerne tun. Ich bitte nur um die Information von mir, so könnte man dies ins Original einpflegen oder zumindestens kann auch ich den Mod ausprobieren.

Autor: max103